# Package 'SOPC'

May 7, 2023

Title The Sparse Online Principal Component Estimation Algorithm Version 0.1.0 Description The sparse online principal component can not only process the online data set, but also obtain a sparse solution of the online data set. The philosophy of the package is described in Guo G. (2022) [<doi:10.1007/s00180-022-01270-z>](https://doi.org/10.1007/s00180-022-01270-z). License MIT + file LICENSE Encoding UTF-8 LazyData true RoxygenNote 7.2.3 Imports elasticnet, magrittr, stats **Suggests** testthat  $(>= 3.0.0)$ Config/testthat/edition 3 Maintainer Guangbao Guo <ggb111111110163.com> NeedsCompilation no Author Guangbao Guo [aut, cre], Chunjie Wei [aut], Guoqi Qian [aut] **Depends**  $R$  ( $>= 4.1.0$ ) Repository CRAN Date/Publication 2023-05-07 04:50:02 UTC

# R topics documented:

Type Package

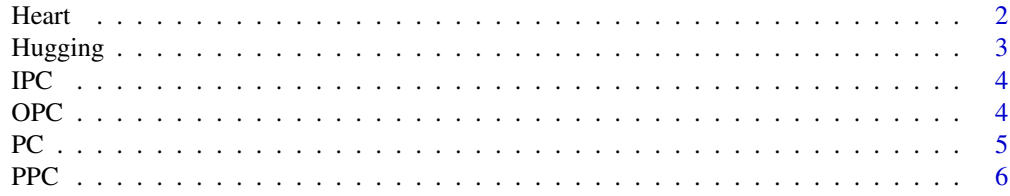

#### <span id="page-1-0"></span>2 Heart

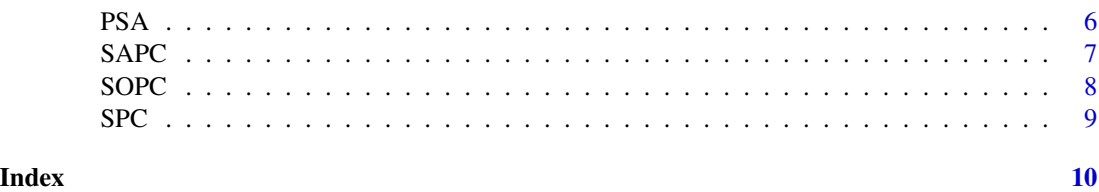

Heart *Heart failure*

#### Description

Heart failure

# Usage

data("Heart")

#### Format

A data frame with 299 observations on the following 13 variables.

age a numeric vector

anaemia a numeric vector

creatinine\_phosphokinase a numeric vector

diabetes a numeric vector

ejection\_fraction a numeric vector

high\_blood\_pressure a numeric vector

platelets a numeric vector

serum\_creatinine a numeric vector

serum\_sodium a numeric vector

sex a numeric vector

smoking a numeric vector

time a numeric vector

DEATH\_EVENT a numeric vector

# Details

This dataset contains the medical records of 299 patients who had heart failure, collected during their follow-up period, where each patient profile has 13 clinical features.

# Source

The Heart failure data set comes from the UCI database.

#### <span id="page-2-0"></span>Hugging 3

# References

Davide Chicco, Giuseppe Jurman. (2020). Machine learning can predict survival of patients with heart failure from serum creatinine and ejection fraction alone. BMC Medical Informatics and Decision Making.

#### Examples

```
data(Heart)
## maybe str(Heart) ; plot(Heart) ...
```
Hugging *Hugging*

#### Description

The EMG Physical Action-Hugging data set.

#### Usage

data("Hugging")

#### Format

A data frame with 9752 observations on the following 8 variables.

A a numeric vector

B a numeric vector

C a numeric vector

- D a numeric vector
- E a numeric vector
- F a numeric vector
- G a numeric vector
- H a numeric vector

#### Details

The data set is a body movement data set, including 10 normal and 10 aggressive body movements. The data frame with 9752 observations on the following 8 variables.

#### Source

The Hugging data set comes from the UCI database.

#### References

Demir et al. (2019). Surface emg signals and deep transfer learning-based physical action classification. Neural Computing and Applications.

## <span id="page-3-0"></span>Examples

```
data(Hugging)
## maybe str(Hugging) ; plot(Hugging) ...
```
IPC *The incremental principal component can handle online data sets with highly correlated.*

# Description

The incremental principal component can handle online data sets with highly correlated.

#### Usage

IPC(data, m, eta)

# Arguments

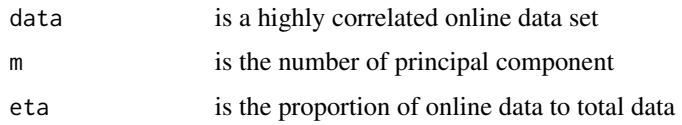

# Value

Ai,Di

#### Examples

IPC(data=PSA,m=3,eta=0.8)

OPC *The online principal component method refers to the IPC method with the best performance among the IPC, the PPC and the SAPC methods.*

# Description

The online principal component method refers to the IPC method with the best performance among the IPC, the PPC and the SAPC methods.

#### Usage

OPC(data, m, eta)

#### <span id="page-4-0"></span> $PC$  5

# Arguments

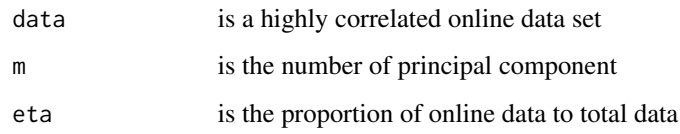

# Value

Ao,Do

# Examples

OPC(data=PSA,m=3,eta=0.8)

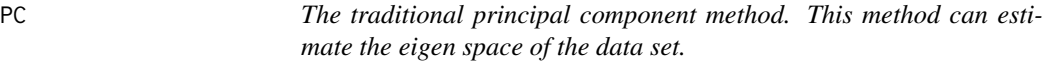

# Description

The traditional principal component method. This method can estimate the eigen space of the data set.

# Usage

 $PC(data, m = m)$ 

# Arguments

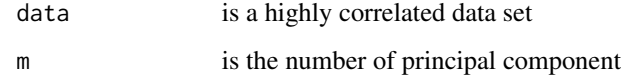

# Value

Ahat, Dhat

# Examples

PC(data=PSA,m=3)

<span id="page-5-0"></span>PPC *The perturbation principal component can handle online data sets with highly correlated.*

# Description

The perturbation principal component can handle online data sets with highly correlated.

# Usage

PPC(data, m, eta)

# Arguments

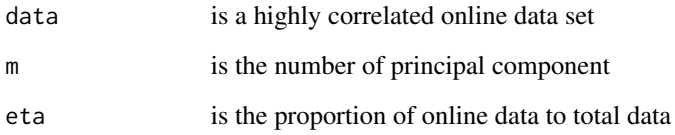

# Value

Ap,Dp

# Examples

```
PPC(data=PSA,m=3,eta=0.8)
```
PSA *Prostate Specific Antigen*

# Description

The prostate specific antigen (PSA) data set.

# Usage

data("PSA")

#### <span id="page-6-0"></span> $SAPC$  7

# Format

lcavol a numeric vector

lweight a numeric vector

age a numeric vector

lbph a numeric vector

svi a numeric vector

lcp a numeric vector

gleason a numeric vector

pgg45 a numeric vector

lpsa a numeric vector

# Details

The data set comes from the prostate specific antigen (PSA) data of 96 patients collected by Stanford University Medical Center. These patients all underwent radical prostatectomy.

# Source

The Stanford University Medical Center.

# References

NA

# Examples

```
data(PSA)
## maybe str(PSA) ; plot(PSA) ...
```
SAPC *The stochastic approximation principal component can handle online data sets with highly correlated.*

# Description

The stochastic approximation principal component can handle online data sets with highly correlated.

#### Usage

SAPC(data, m, eta)

# <span id="page-7-0"></span>Arguments

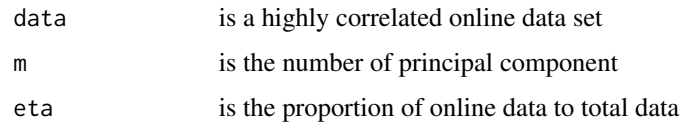

# Value

Asa,Dsa

# Examples

SAPC(data=PSA,m=3,eta=0.8)

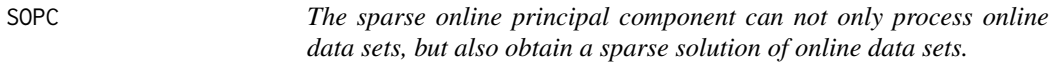

# Description

The sparse online principal component can not only process online data sets, but also obtain a sparse solution of online data sets.

# Usage

SOPC(data, m, gamma, eta)

# Arguments

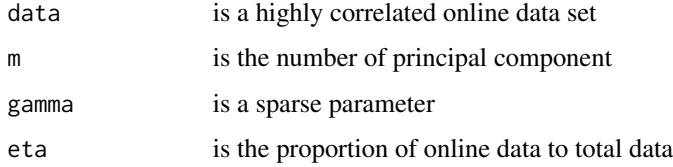

# Value

Aso,Dso

# Examples

```
require(elasticnet)
SOPC(PSA,3,0.03,0.6)
```
<span id="page-8-0"></span>SPC *The sparse principal component can obtain sparse solutions of the eigenmatrix to better explain the relationship between principal components and original variables.*

# Description

The sparse principal component can obtain sparse solutions of the eigenmatrix to better explain the relationship between principal components and original variables.

# Usage

SPC(data, m, gamma)

# Arguments

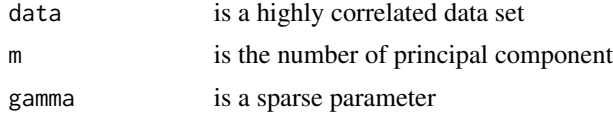

# Value

As,Ds

# Examples

require(elasticnet) SPC(data=PSA,m=3,gamma=0.03)

# <span id="page-9-0"></span>Index

∗ datasets Heart, [2](#page-1-0) Hugging, [3](#page-2-0) PSA, [6](#page-5-0) Heart, [2](#page-1-0) Hugging, [3](#page-2-0) IPC, [4](#page-3-0) OPC, [4](#page-3-0) PC, [5](#page-4-0) PPC, [6](#page-5-0) PSA, [6](#page-5-0) SAPC, [7](#page-6-0) SOPC, [8](#page-7-0)  $SPC, 9$  $SPC, 9$